## Finding the SCImago Journal Rank & other metrics in Scopus to compare journals

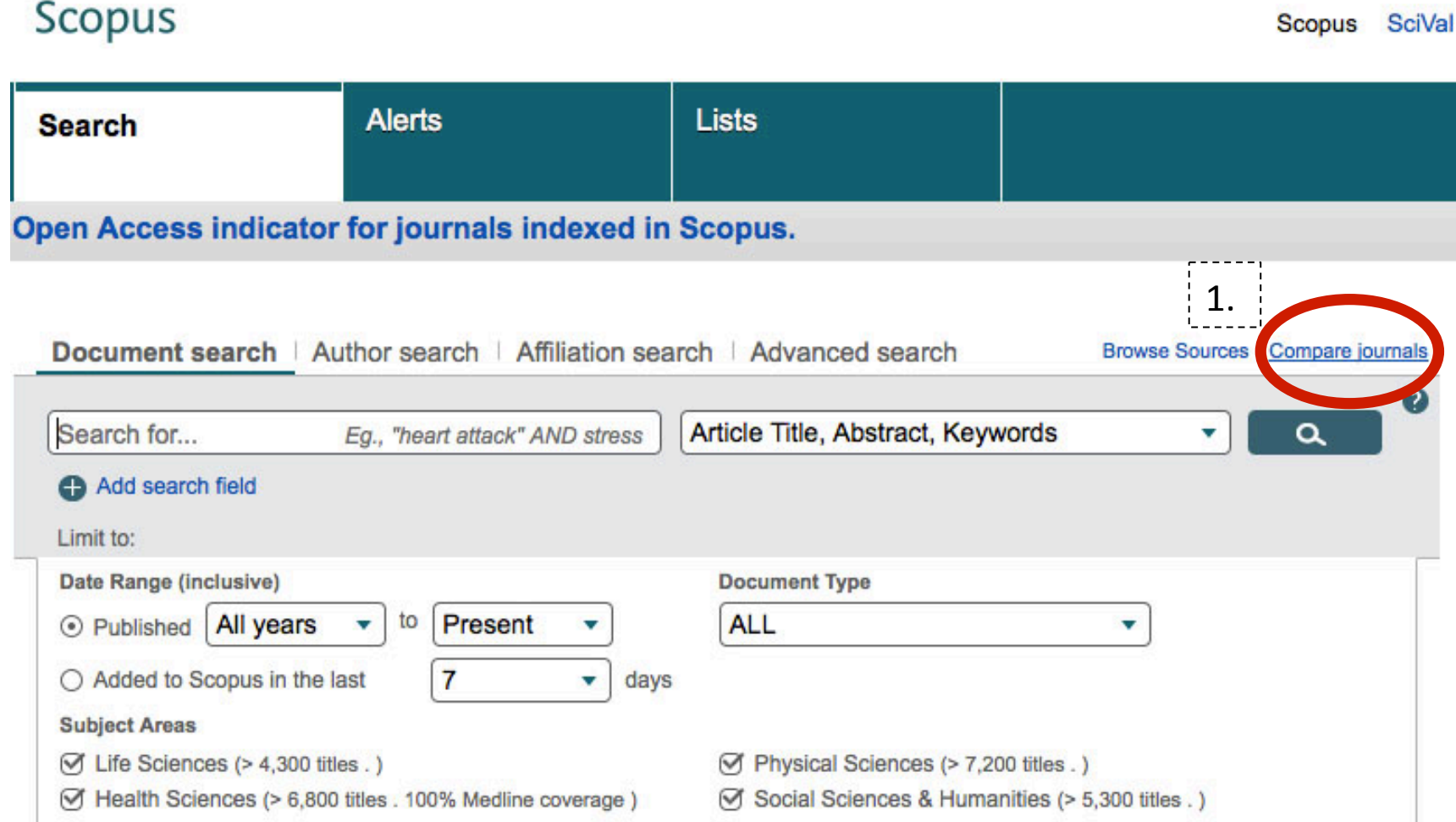

## Search for the journal.

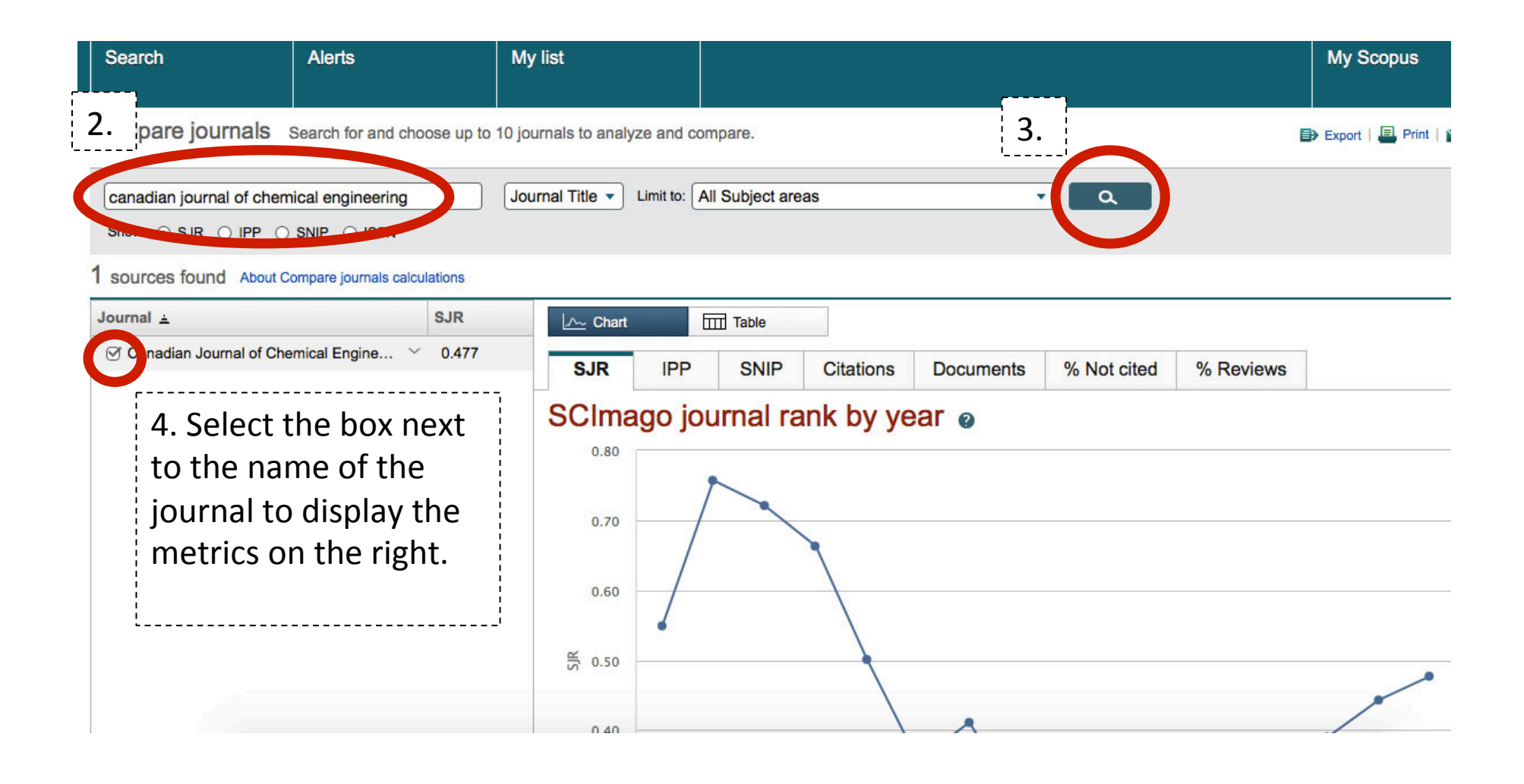

## Search for the second journal you wish to compare.

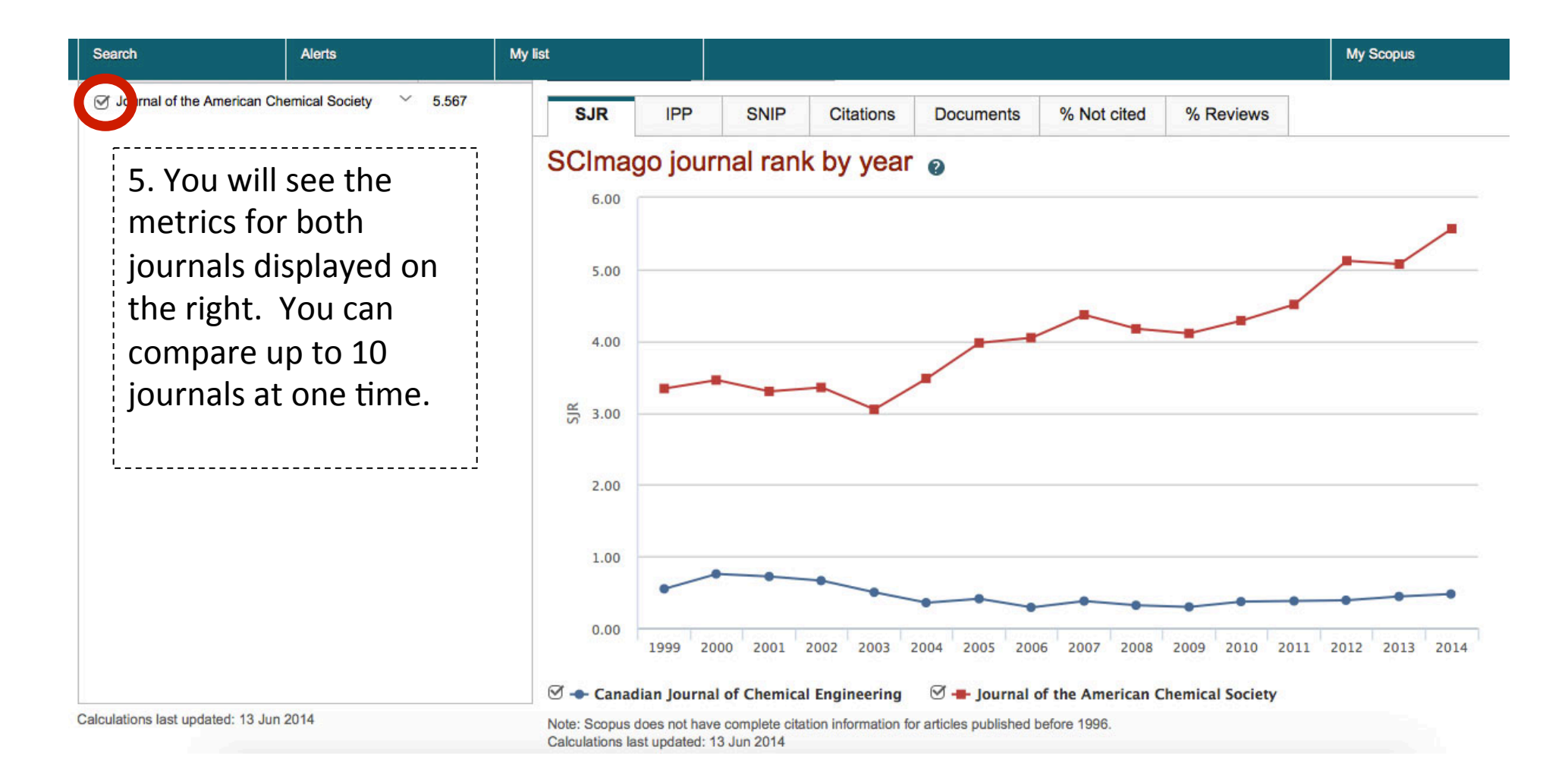

## Click on a tab to view the specific metric.

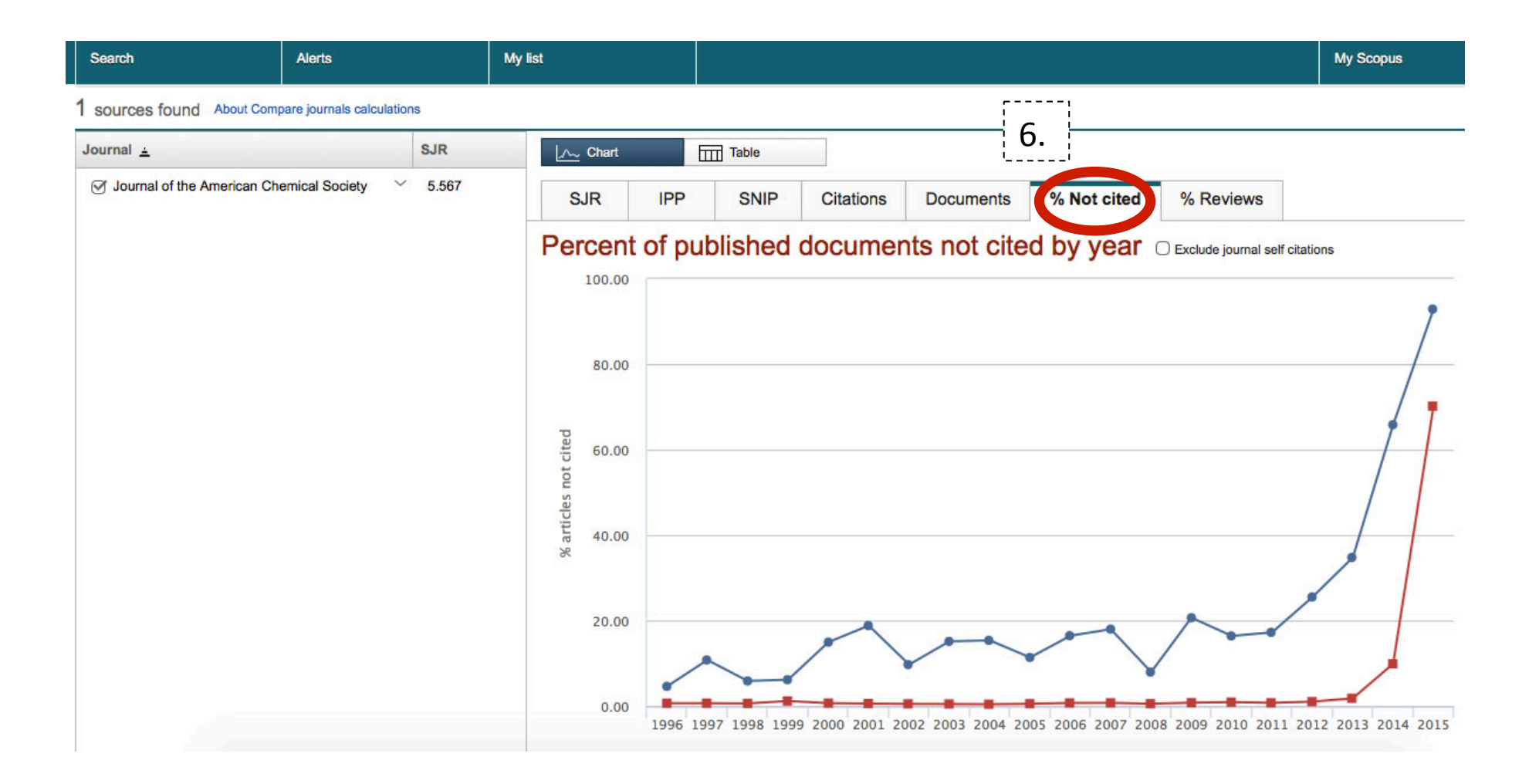